## Corso di Grafica Computazionale

## EnvyMyCar – Strutture Dati

Docente:Massimiliano Corsini

Laurea Specialistica in Ing. Informatica

Facoltà di Ingegneria Università degli Studi di Siena

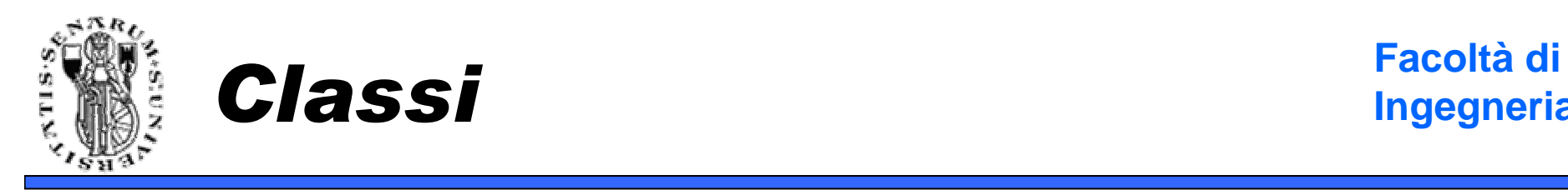

**Ingegneria**

- Client
- Race
- Circuit
- Player
- Car
- Street
- Tunnel
- Holes
- Buildings
- Trees

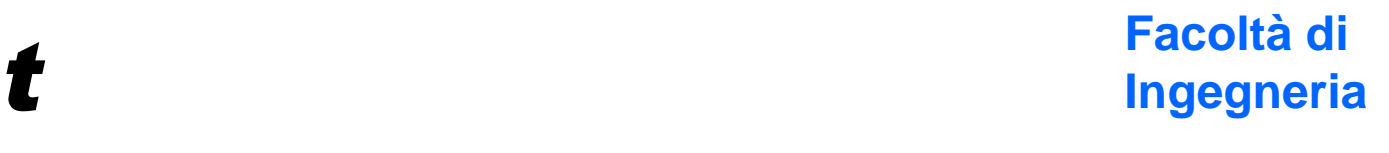

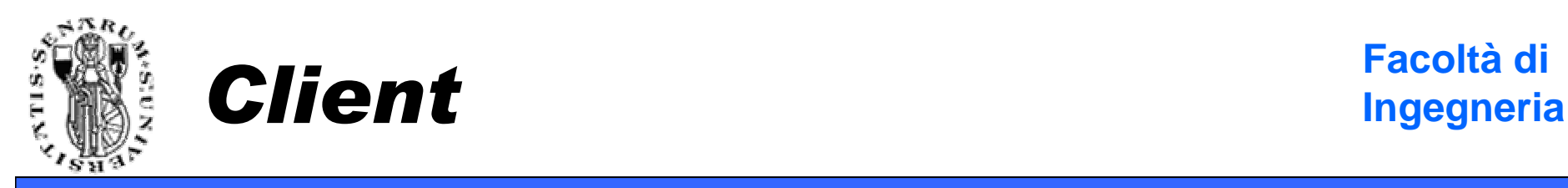

- NvmcClient (game\_client.h)
	- Contiene vari dati relativi al client (ip, modalità)
	- Gestisce i messaggi
	- Contiene i metodi per inviare gli screenshots agli altri giocatori.
- UpdatePlayers() è necessario per effettuare l'update della posizione dei giocatori.

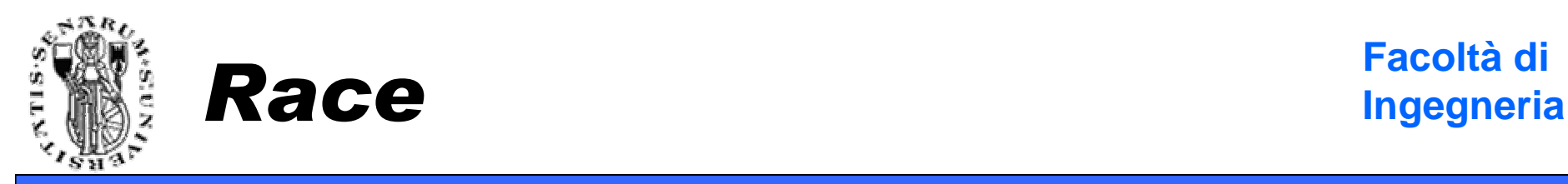

- La gara(!)  $\rightarrow$  contiene il circuito attualmente in<br>Priso più altre variabili di stato (e gutempo da uso più altre variabili di stato (e.g. tempo da cui la gara è iniziata).
- Contiene anche la lista dei Players.
- *Warning* → Ai players si accede però dalla<br>struttura dati relativa al client struttura dati relativa al client.
	- Esempio: **if (!cli.players.empty()) ..**

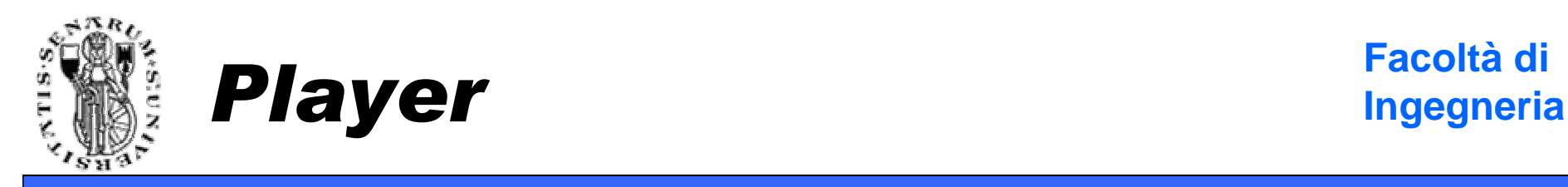

- Contiene lo stato del giocatore.
- La macchina utilizzata dal giocatore (classe Car).
- Ip del giocatore.
- Lo screenshot corrente.
- Timer di servizio.

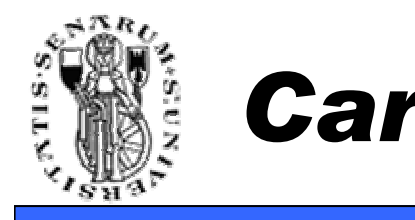

- L'automobile è caratterizzata dal modello 3D (avatar).
- Dal suo bounding box (**bbox**).
- Dai vettori velocità ed accelerazione (**vel** <sup>e</sup> **acc**).
- Dalla sua posizione ed orientamento (**frame**).

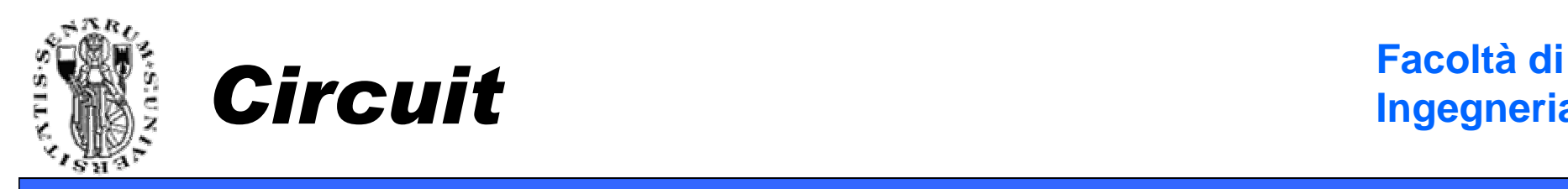

- Il circuito su cui si sta svolgendo la gara.
- Dati a cui siete sicuramente interessati:
	- Il bounding box del circuito (**bbox**).
	- La strada.
	- Un vettore (vector) contenente tutti gli edifici del circuito.
	- Un vettore (vector) contenente tutti gli alberi del circuito.
	- La posizione del sole..

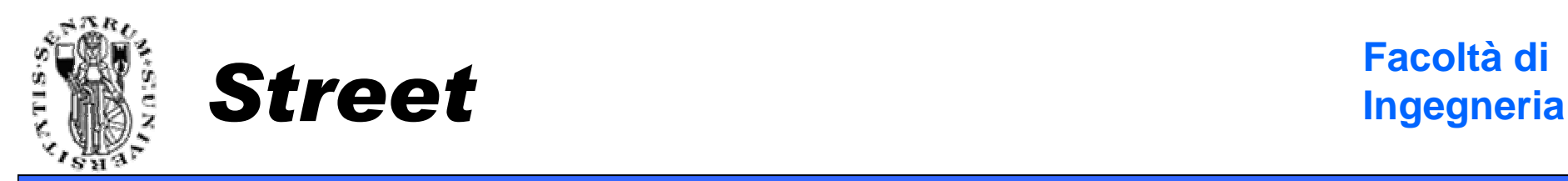

- E' un vettore di coppie di punti 3D. Ogni coppia definisce il lato destro ed il lato sinistrodella strada.
- Quindi, può essere visualizzata effettuando il rendering di una serie di quads.
- Esempio: **street[i][0],street[i][1],street[i +1][1],street[i+1][0]** definisce un quad della strada.
- La strada contiene anche informazioni relative alle buche (holes) ed alle gallerie (tunnel).

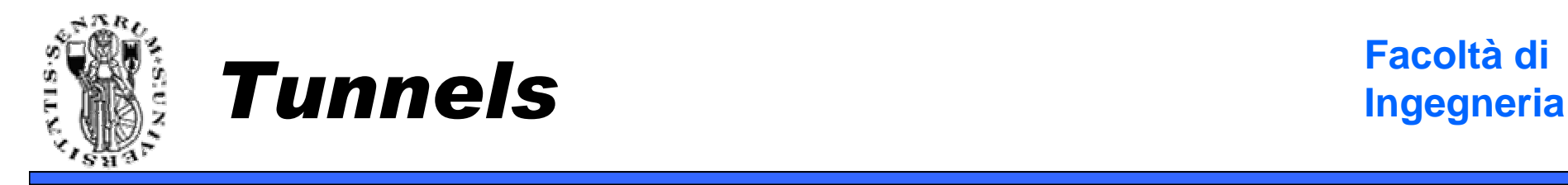

- Una galleria viene descritta nello stesso modo della strada con in aggiunta un valore di altezza.
- Street memorizza le gallerie del circuito in un contenitore di tipo vector chiamato **tunnels**.

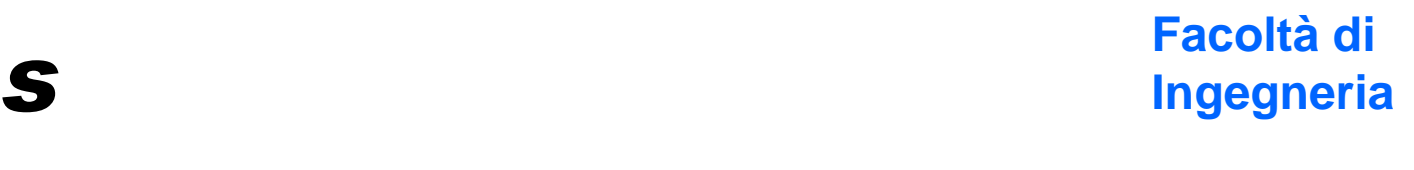

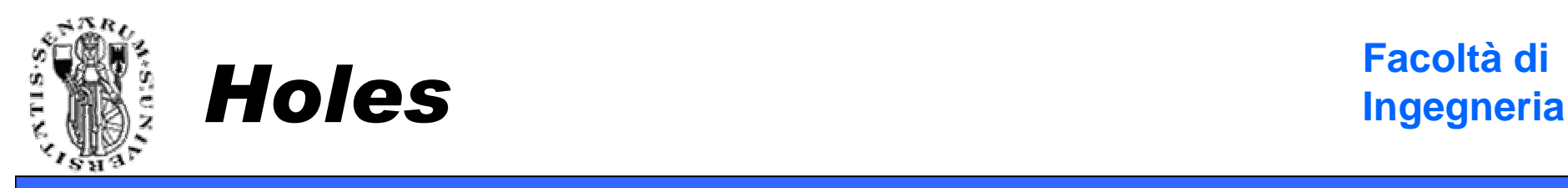

- Una buca è rappresentata memorizzando una sequenza di vertici che ne rappresentano il bordo (ordine anti-orario) più la sua profondità.
- Street memorizza tutte le buche del circuito in un contentiore di tipo vector chiamato **holes**.

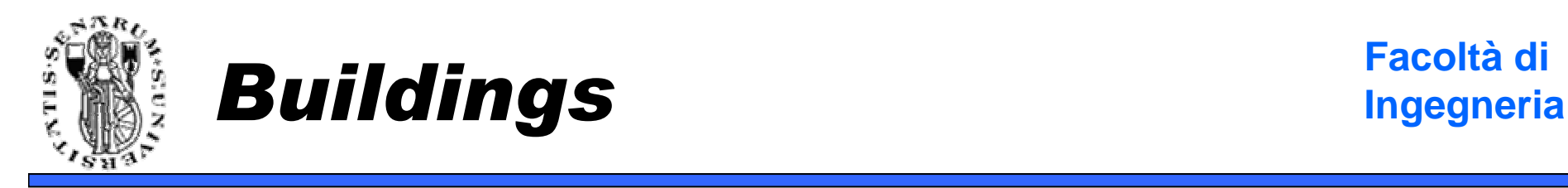

- Un edificio è rappresentato con una serie di vertici che ne definiscono la base più una variabile per indicarne l'altezza.
- I vertici sono memorizzati in un vettore di vertici (**vector<Vertex>**).
- Potete accedere a tutti gli edifici del circuito usando **BuildingsIterator**.

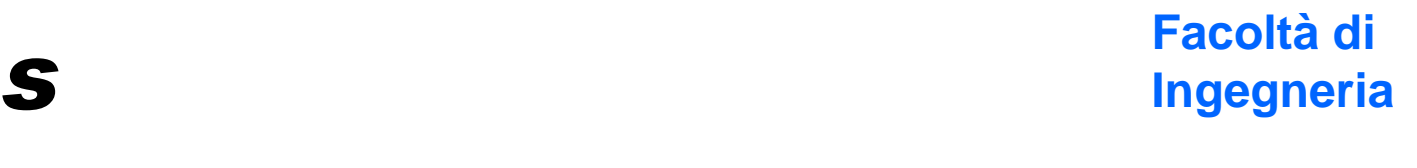

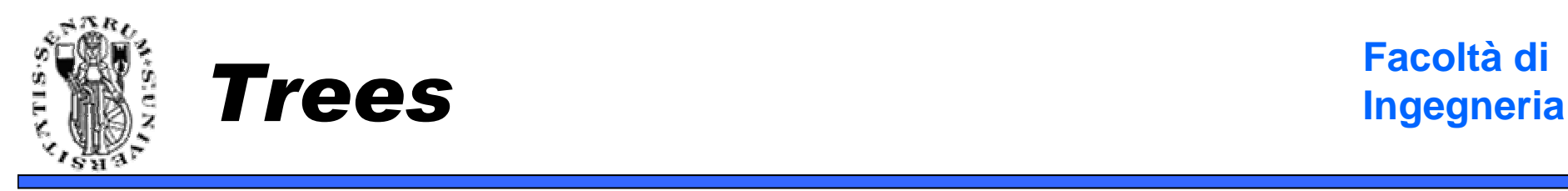

- Un albero viene rappresentato con una posizione più la sua altezza.
- Potete accedere a tutti gli alberi del circuito usando **TreesIterator**.

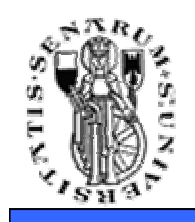

## **Facoltà di** Conclusioni

- I dati degli elementi del circuito sono organizzati in contenitori di tipo vector.
- E' quindi sufficiente scorrere i vari contenitori e disegnare i corrispondenti elementi.
- Ovviamente si deve disegnare anche la propria automobile e gli avversari.

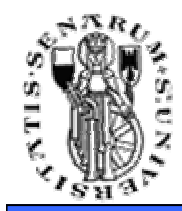

**Facoltà di Ingegneria**

## **Domande?**